**VERSIONE 1.0**

## **PROGRAMMA SVOLTO DAL DOCENTE DISCIPLINARE**

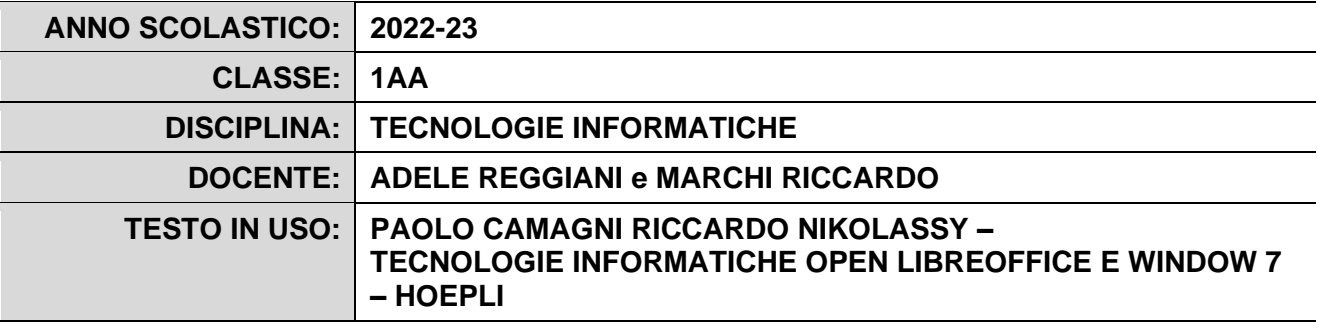

## **PROGRAMMA DETTAGLIATO**

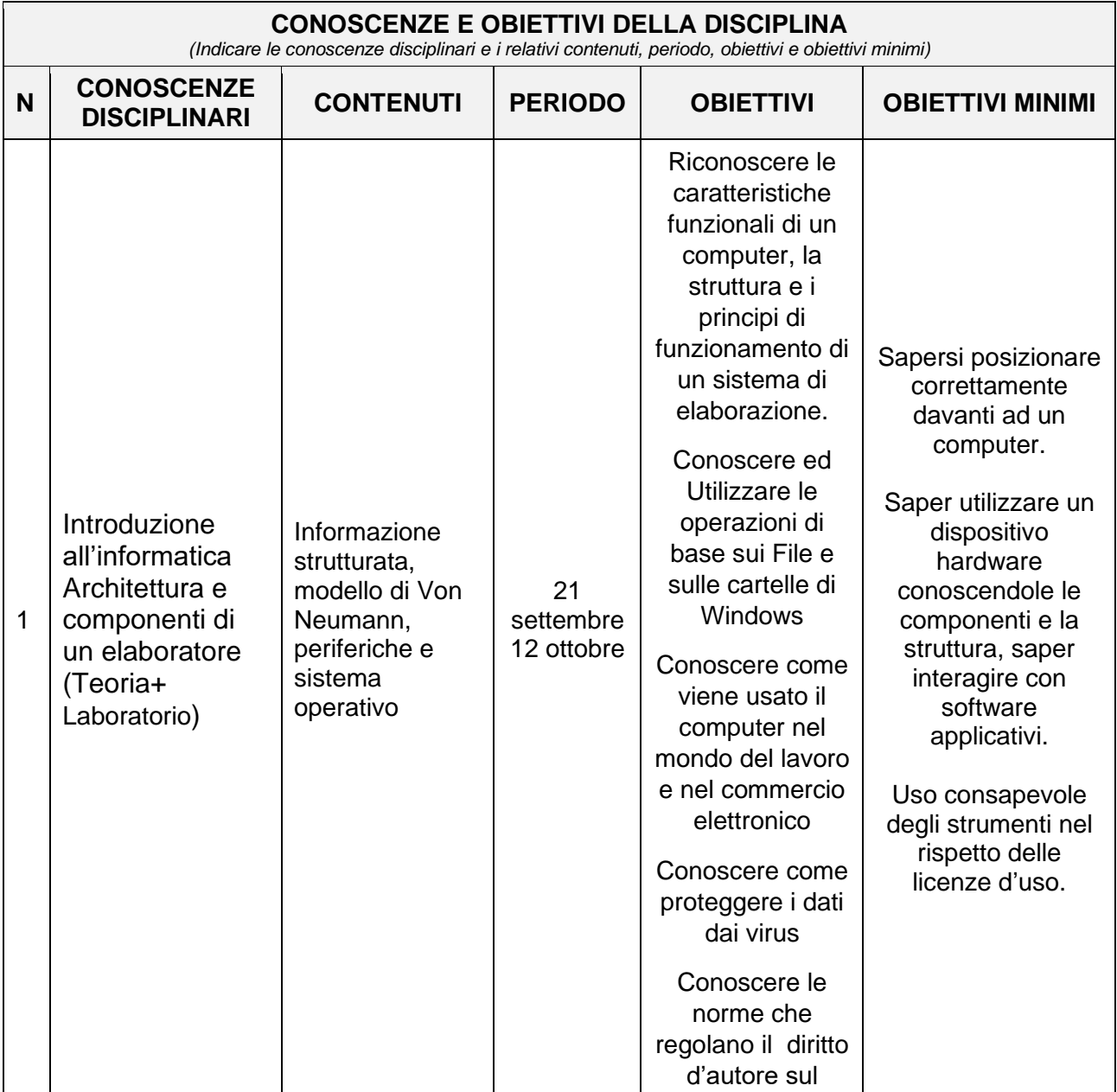

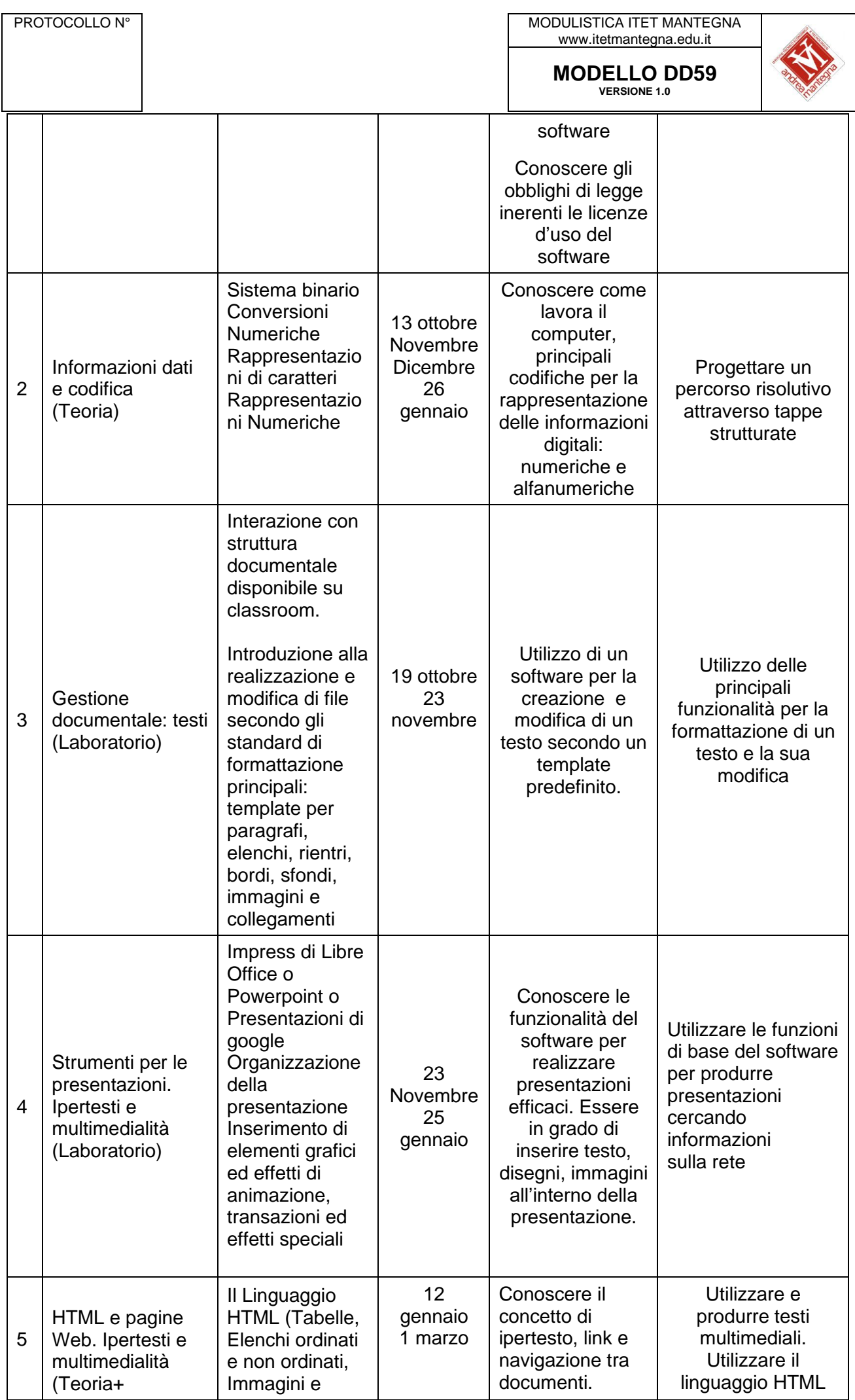

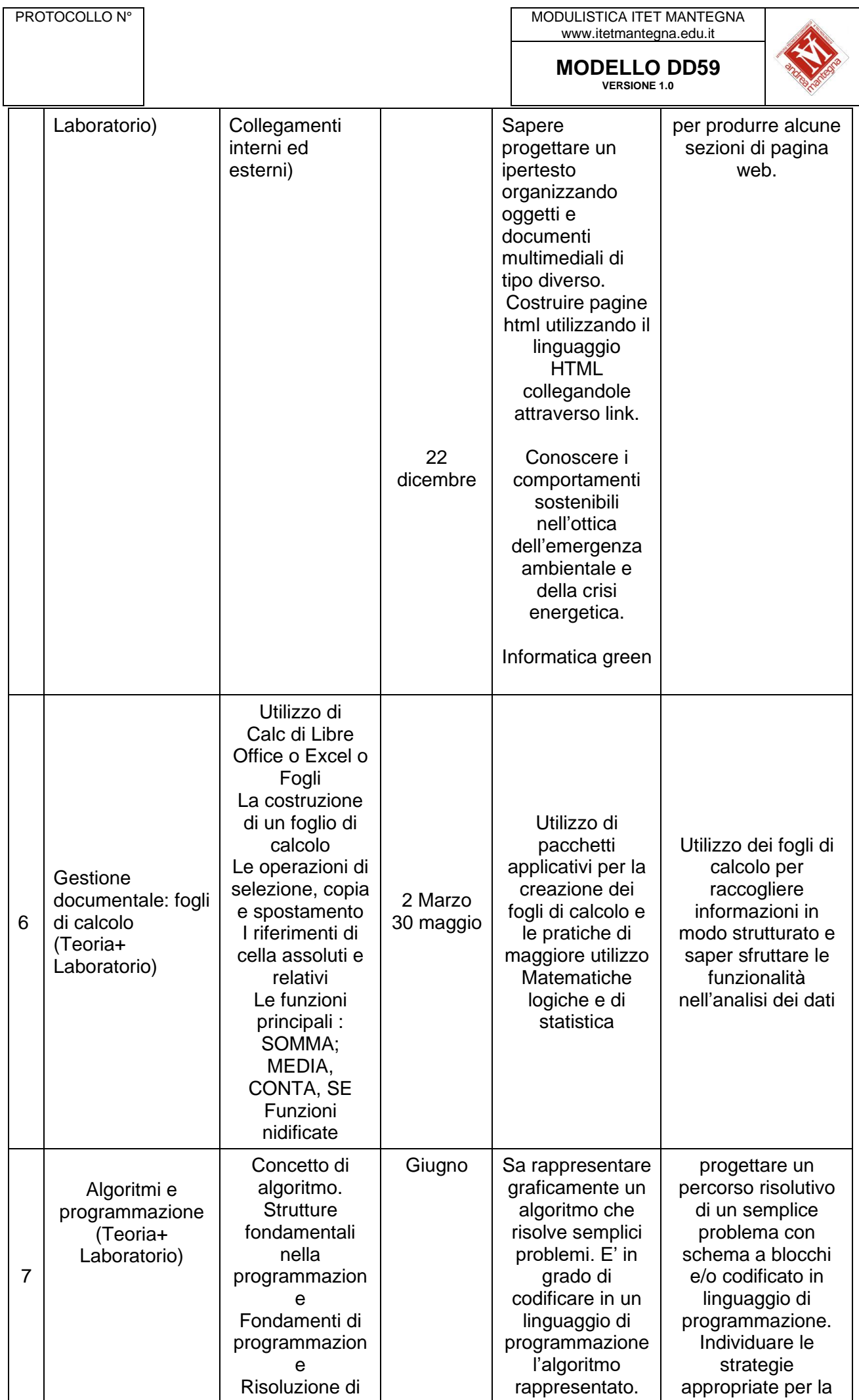

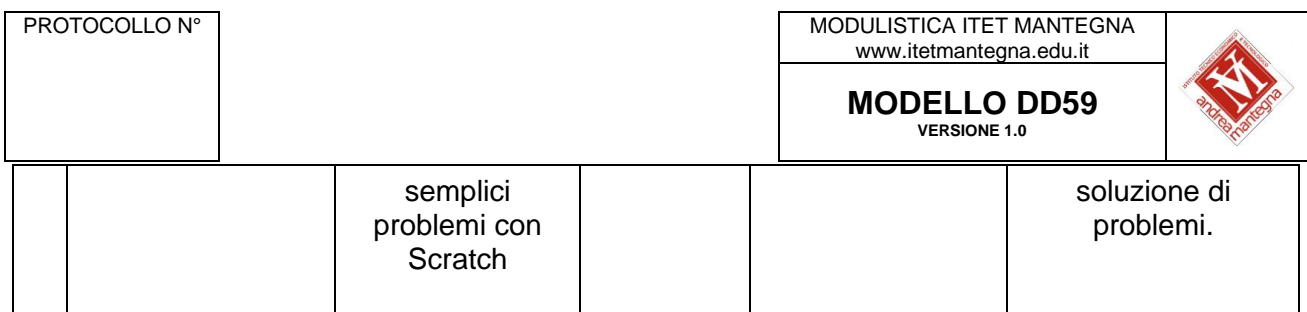

Il Docente

Adele Reggiani

*(firma autografa sostituita a mezzo stampa)*